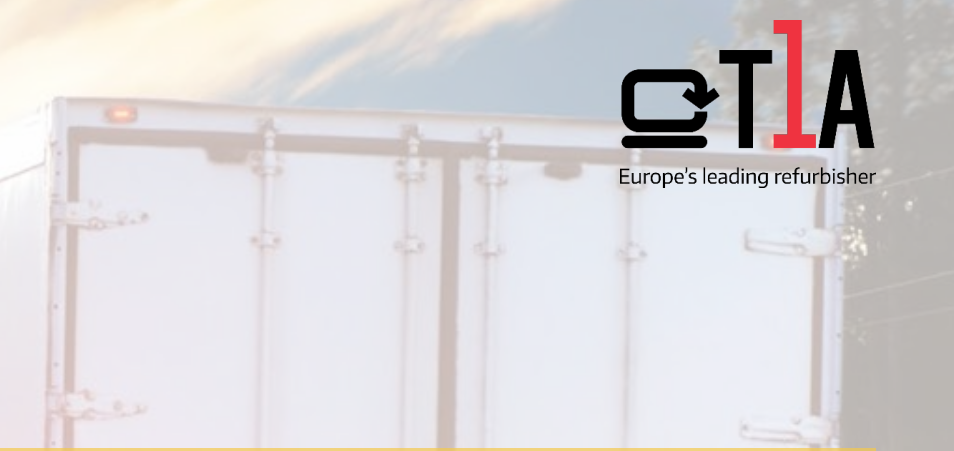

# Packing desktops on a EU pallet

Tier1Asset A/S (T1A)

#### **First Layer**

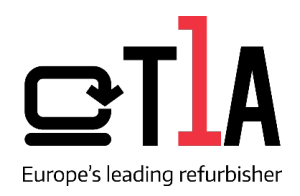

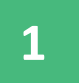

Define the center of the carton by drawing two lines, one crossing the other. ( Fig.1.)

**2**

Place a piece of carton on the pallet. Carton is a protective layer for the machines against dirt and dust.

- **3**
- Align the desktop from the centerline towards the periphery of the pallet with the back side. (Fig.2.)

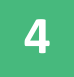

Make a layer by placing the desktop one next to the other with the front facing the center of the pallet. ( Fig.3.)

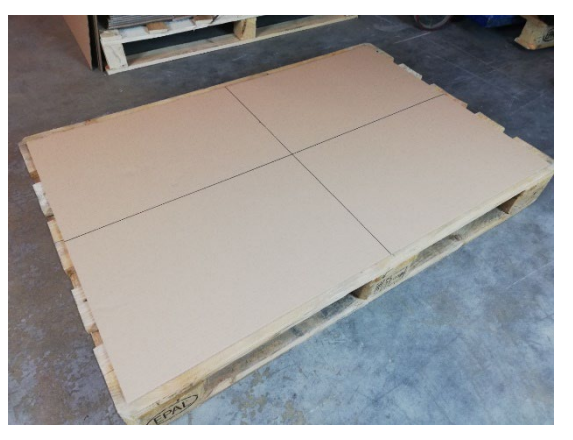

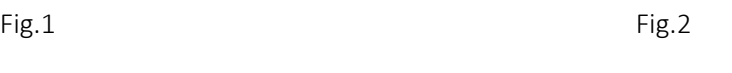

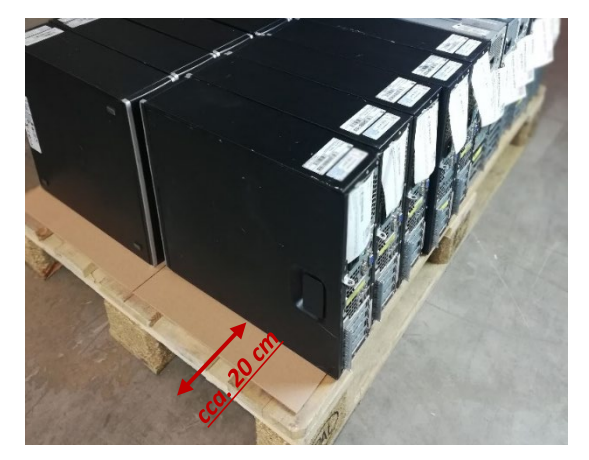

**In order to avoid damage during transport, do not place the devices too close to the edges of the pallet.** 

Fig.3.

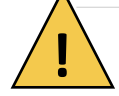

The batteries MUST be contained in the machines upon shipment. If the batteries are visibly swollen inside the machines they MUST be removed, in order to avoid any risks when shipped by air or ship. Also, if the batteries

#### **How to pack desktops**

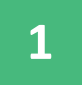

When the first layer is done, secure the computers with tape.

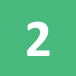

Place a piece of carton over the first layer**.** (fig.5.)

- **3**
- Tape all the layers of desktops. Continue the same procedure for every layer. (fig. 6)

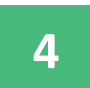

The maximum amount of dektops must not exceed 3 layers.

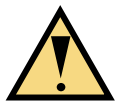

**Be careful not to tape over the stickers on the devices. If Windows license sticker is damaged, it could lower the value.**

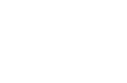

Fig.4.

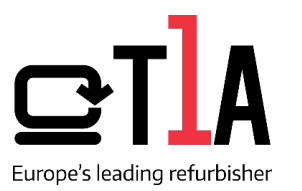

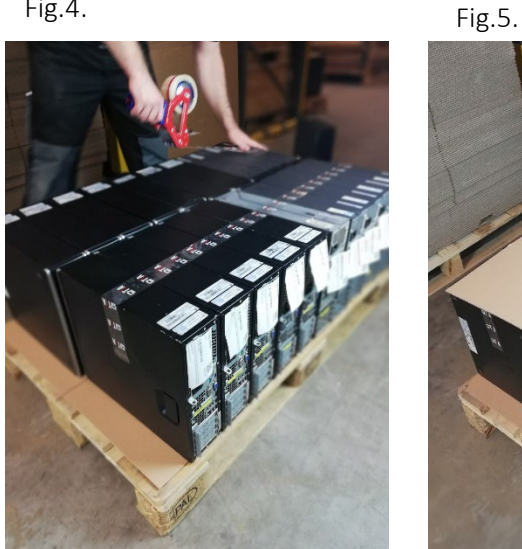

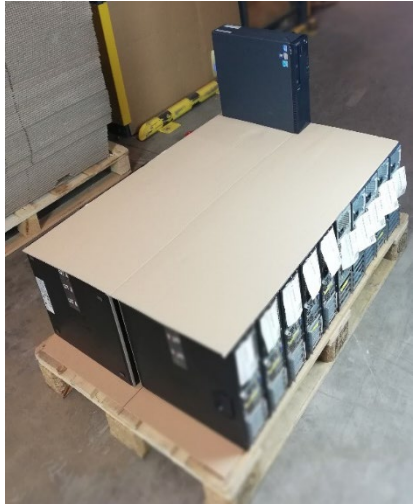

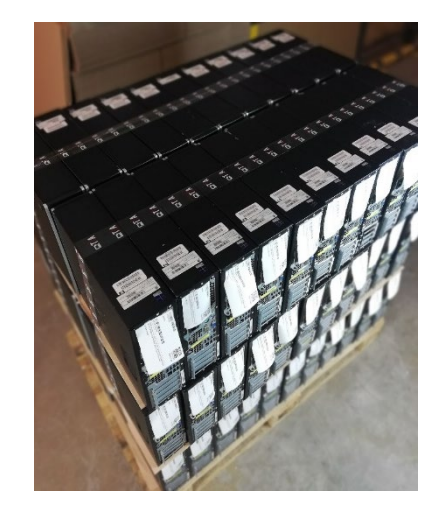

Fig.6.

### **Prepare the pallet for transport**

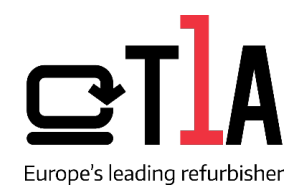

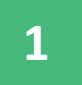

Cover the desktops with bubble wrap. Fix the wrap with tape (Fig.8).

**2** Isolate the pallet with black protective cover. (Fig.9)

**3** Attach the KO-number and the **Caution** sign on all sides.

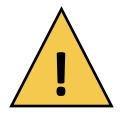

**The batteries MUST be contained in the machines upon shipment. If the batteries are visibly swollen inside the machines they MUST be removed, in order to avoid any risks when shipped by air or ship. Also, if the batteries are loose, please remove from the machine before shipment.** 

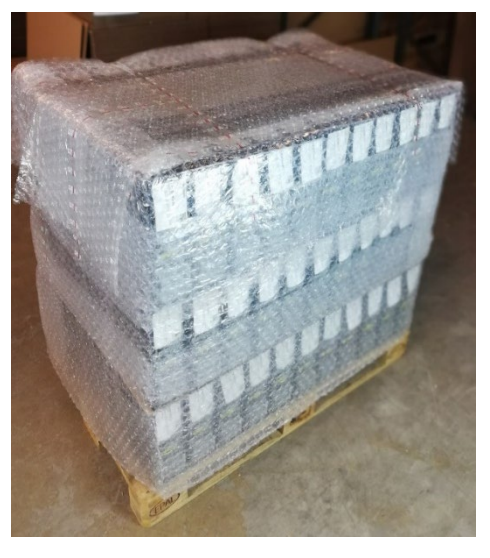

Fig.8.

#### **Caution sign**

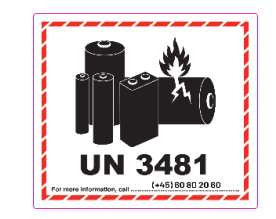

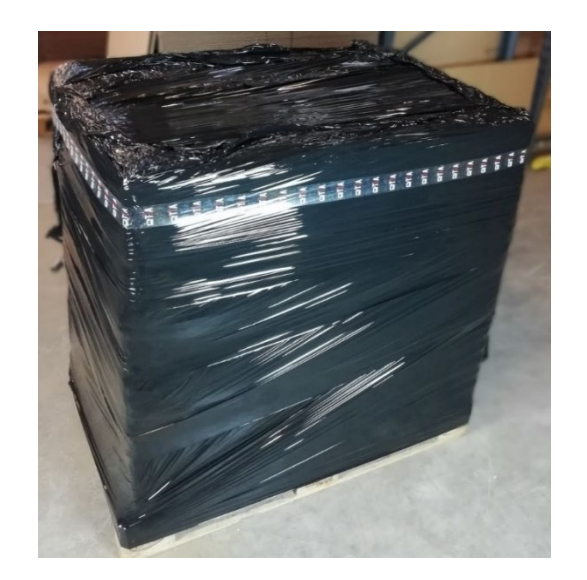

Fig.9.

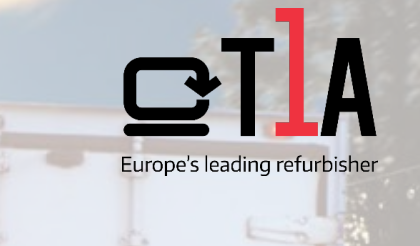

## **Contact us:**

Tel: +45 63252557 E-mail: *[logistik@tier1asset.com](mailto:logistik@tier1asset.com)*